## 平成 27年度 目録システム講習会(雑誌)講義要領6 雑誌書誌登録

### 第6講 雑誌登録実習2

p.75-104

このコマで理解して欲しいこと

- 1. 総合目録データベースにヒットしなかった場合,書誌レコードの作成が必要であ ること
- 2. 参照ファイルのレコードや総合目録データベースの類似書誌レコードを利用する ことで効率的にレコード作成ができること
- 3. 資料現物と『目録情報の基準』に照らしての編集が必要であること
- 4. 基本的な記述文法
- 5. 著者名典拠レコードとのリンク形成の方法
- 6. 初号を記述の根拠にした場合と、初号以外の号を元にした場合の違い

このコマの進め方

- 1. テキストによる説明
- 2. テキストの例題を全員で行う
- 3. 登録課題集を使った実習

<時間配分の目安>

平成24年度カリキュラムから,書誌登録実習の後,SL教材の復習として所蔵登録の解説も行えるよう に各コマ5分増やした.

課題集は和雑誌1-3・洋雑誌4-6を、各項の後に分けて行ってもよい.

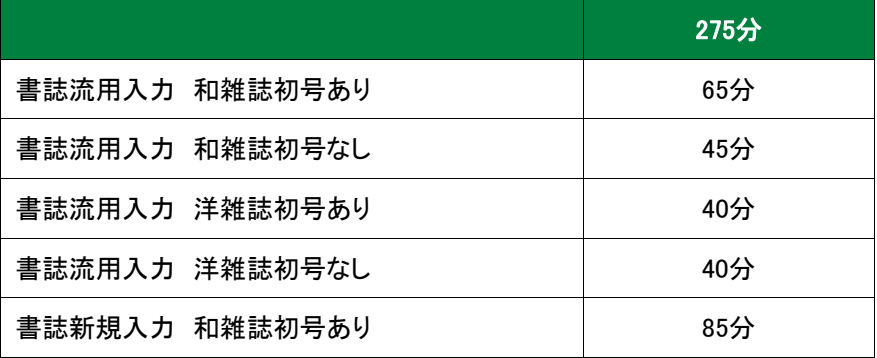

## 説明のポイント

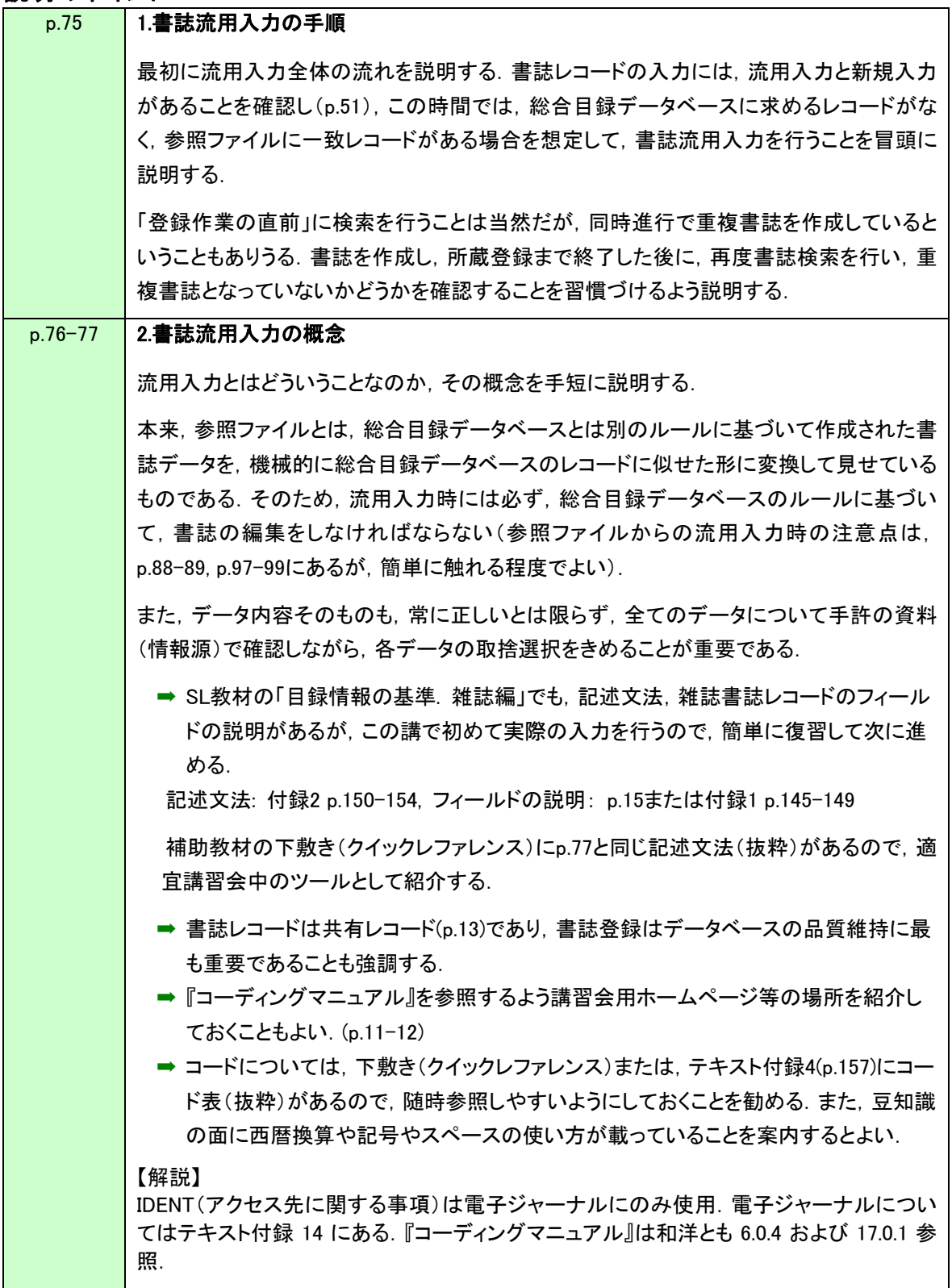

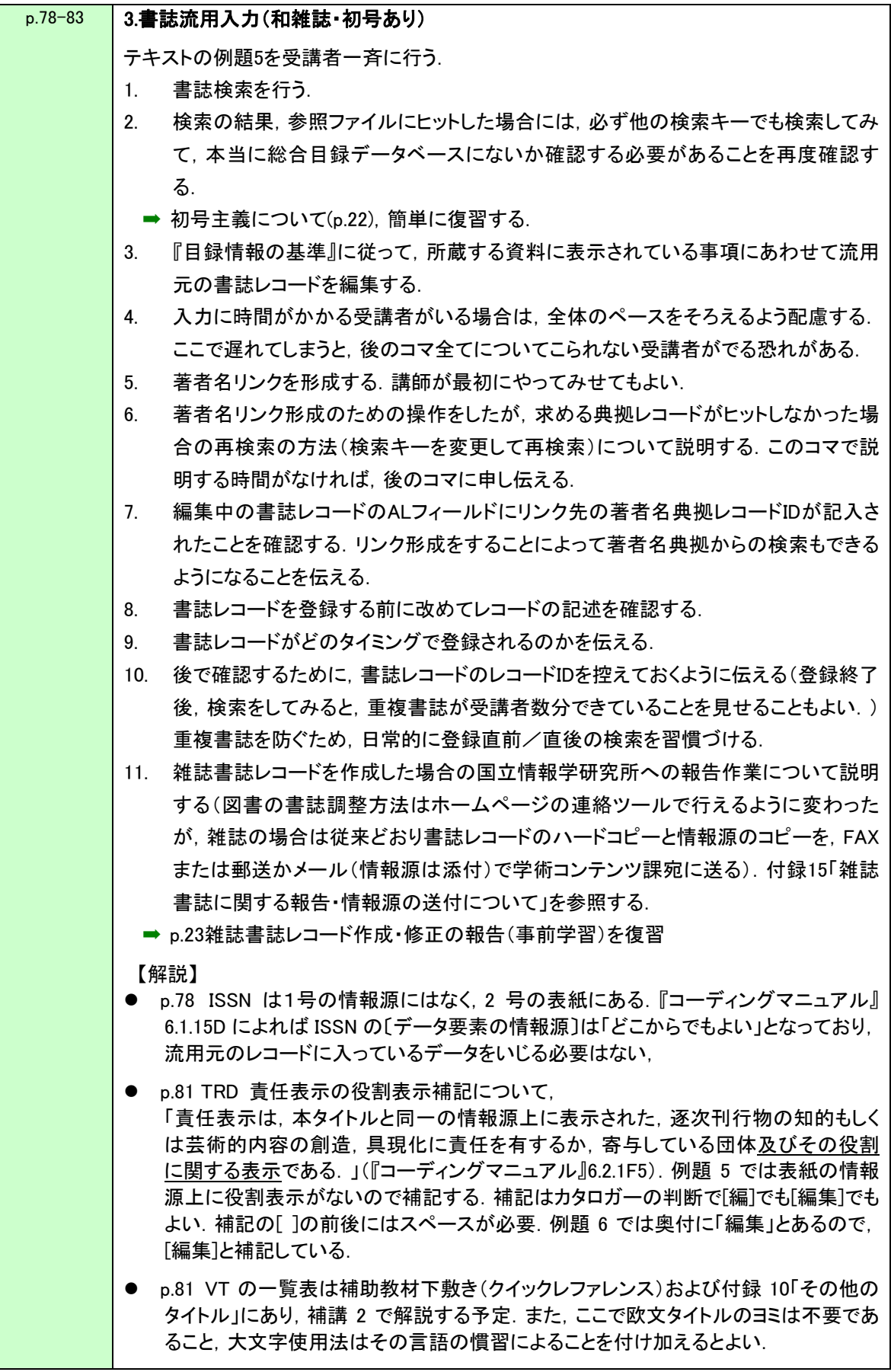

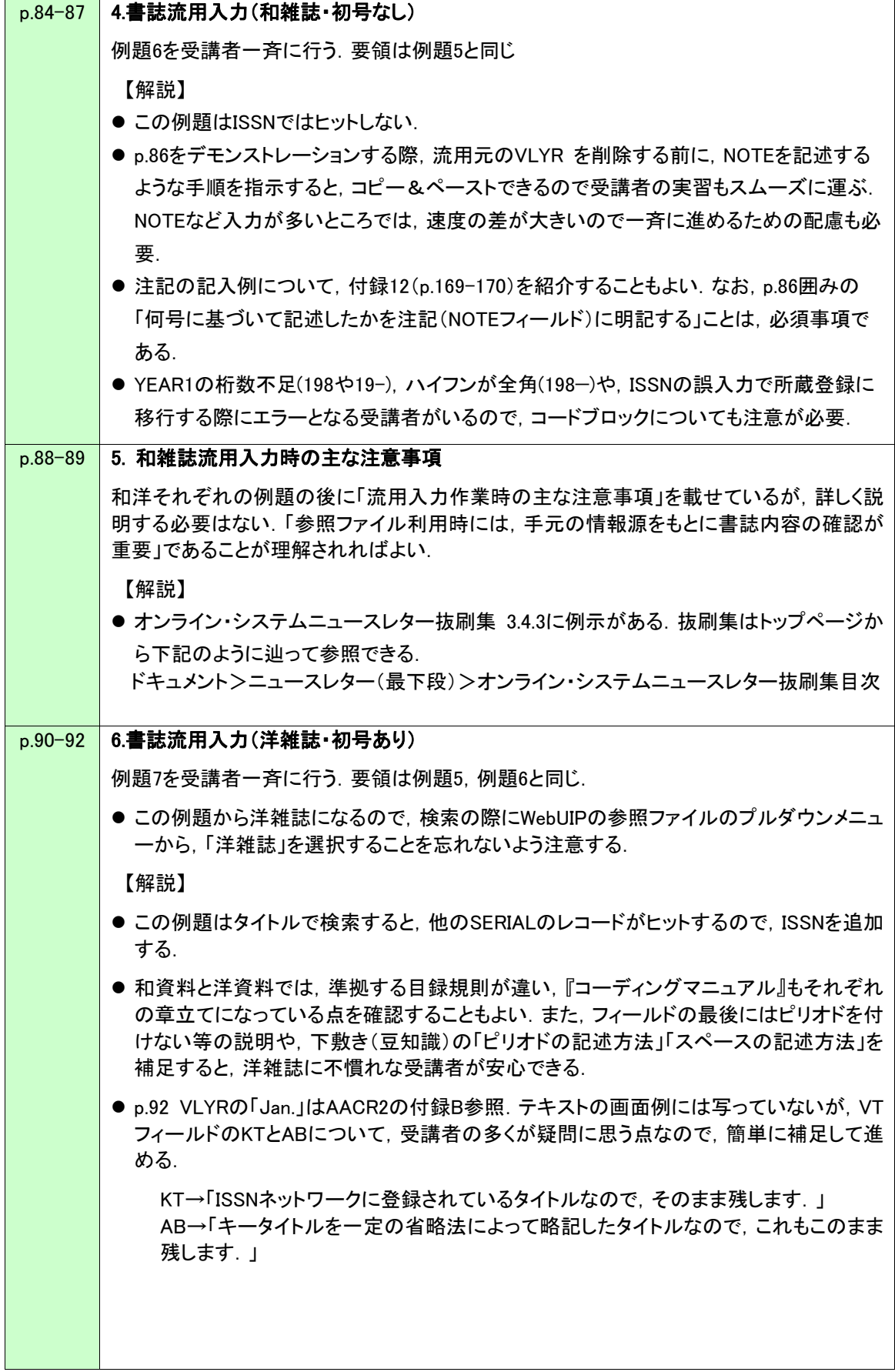

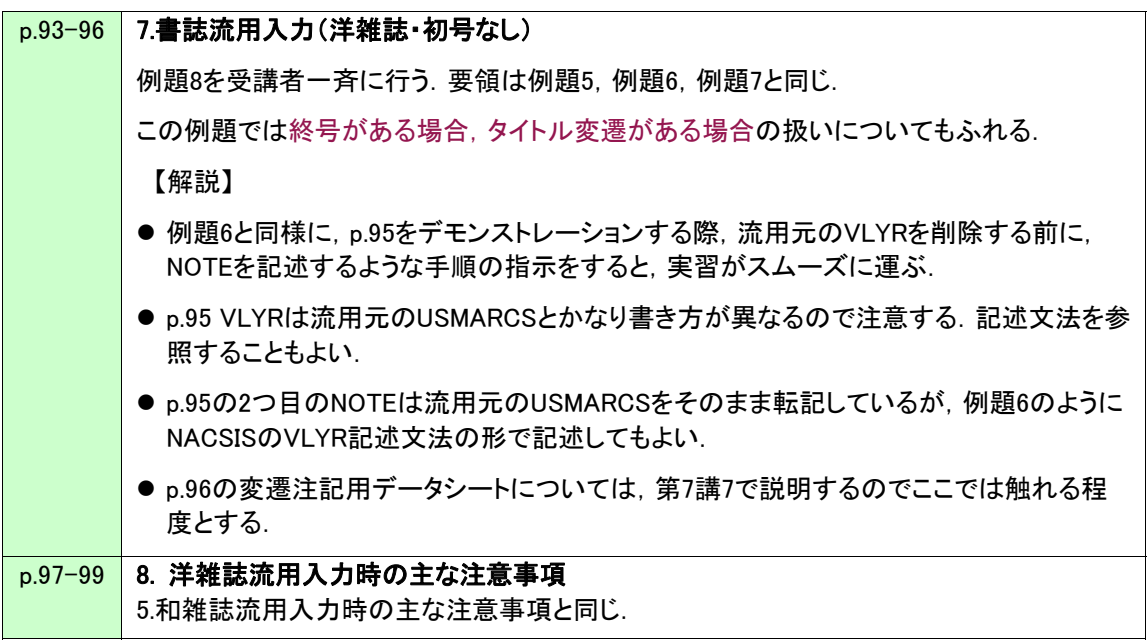

付録15(p.174)雑誌書誌に関する報告·情報源の送付について,簡単に説明する. なお,ニュースレター31号 (2010.12.28)に掲載された通り,『コーディングマニュアル』6.0と7.0通則に 雑誌書誌の新規作成・修正の際の報告,情報源の送付について追記された.

【解説】

具体的な情報源箇所のコピーについての説明は,『NACSIS-CAT全国雑誌所蔵データ更新作業マ ニュアル』(p.7)に図解(以下抜粋)がある.

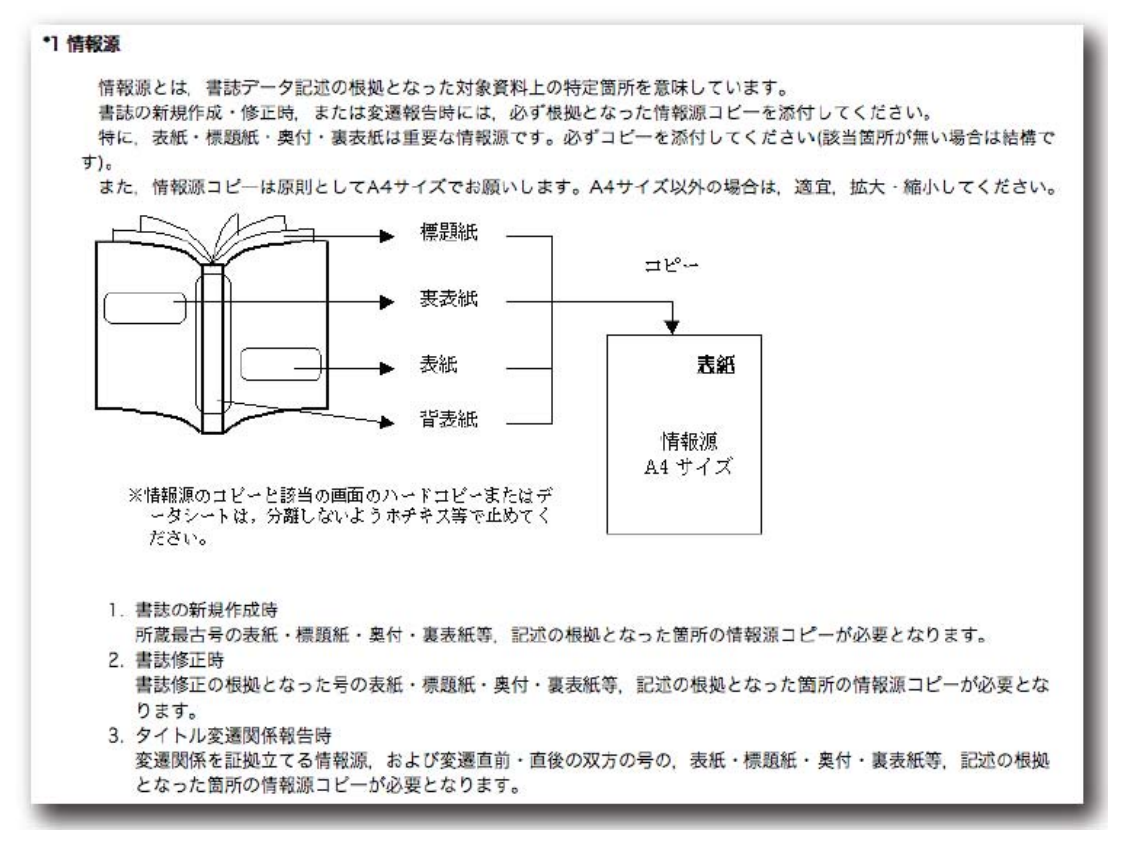

#### 登録課題集 課題1−6(p.8-19)使用

- 講習会では一斉に同じ課題を実習するため,先に他の受講者が登録したレコードがヒットしてしまう ことがある.練習のために,総合目録データベース(SERIAL)になかったと仮定し,参照ファイルから 流用入力すること(ファイル指定して検索)をあらかじめ伝える.
- 課題集の実習についても, 後で確認するために, 作成した書誌レコードIDを控えておくように指示す る.
- 平成24年度テキスト改訂で, 各課題に所蔵の範囲を明示した. 所蔵登録についてSL教材で学習し たことをここで復習・確認する.
- 所蔵登録までした後に間違いに気づいて, 自分が作成した書誌を修正したいという受講者がいた場 合は,他の人が作成したデータをいじらないように,必ず,あらかじめ控えた書誌レコードIDで書誌 検索をするよう注意する.
- 稀に著者名典拠レコードを作成してしまう人がいるが, 著者名典拠の双子レコードを作成されてしま うと,後からその課題を行う受講者に混乱をきたすことになる.この講の課題にはすべて著者名典 拠レコードが用意されている旨をあらかじめ伝えておくとよい.

【個々の課題についての注意点】

課題1と課題2の出版地について

出版地は市・町・村を記入するが,「新潟県南魚沼郡大和町」は『コーディングマニュアル』 6.2.4F2.1に従い,識別上都道府県を()で付記する.

「京都市左京区聖護院河原町」は市にあたる「京都」

課題4の合併号の場合の年月次間の記号について 『コーディングマニュアル』7.2.3F2.7参照(NACSIS独自規定で,洋雑誌の場合はスラッシュを 使用する).

課題4の出版地州名の略語N.J.は,AACR2付録Bによる.(課題20のN.Y.も同様)

課題6は著者名典拠が再検索しないとヒットしない例.

著者名リンク形成のための操作で,求める典拠レコードがヒットしなかった場合の再検索の 方法(検索語を変更して再検索)について必ず説明する.この課題だけ実習前に一緒に行い ながら説明してもよいし、実習のあとに補足説明として行ってもよい.

課題4-課題6の洋雑誌VLYRの月名の略語はAACR2付録Bによる.

## 説明のポイント

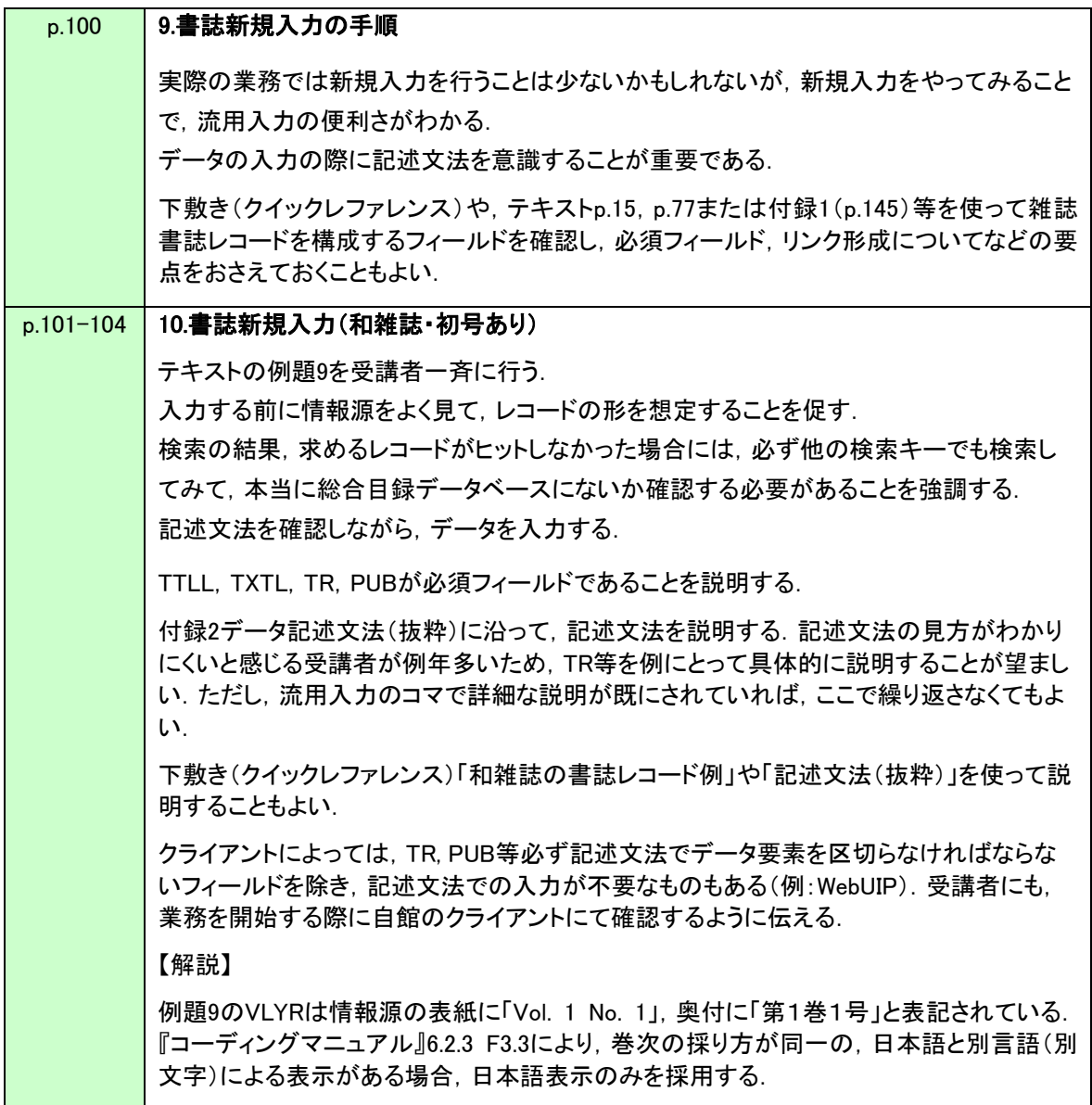

### 登録課題集 課題7-10(p.20-27)使用

- 登録課題集はこの時間中に行わず, 自由演習の時間にまわしてもよい.
- 実習に入る前に, 参照箇所を指示しておくこともよい. スキルアップには数をこなすことより, ひとつ ひとつ確実に行うことが大切であり,各種参考資料を確認しつつ進めていくよう促す. テキストで記述文法(抜粋)(p.150-154), コード表抜粋(p.157), その他のタイトル(p.165-166) や, 『目録情報の基準』11.3のヨミや分かちについて,また,ツールの年号/西暦変換などを利用. 下敷きにはこれらをコンパクトにまとめている.
- 平成24年度テキスト改訂で, 各課題に所蔵の範囲を明示した. 所蔵登録についてSL教材で学習し たことをここで復習・確認する.
- 洋雑誌の情報源の見方や記号の習慣等,課題集からひとつ例をとってデモしてから実習に入ると, 洋雑誌について不安に感じる受講者によい.

【個々の課題についての注意点】

課題8を解説する時, NOTEに記述されている"Title from cover"に関連して,付録13情報源一覧(p. 171-172)を紹介することもよい.本来洋雑誌なので本タイトルはタイトルページからとることになってい るが,この課題の場合,表紙=代替物から記述しているため注記が必要となる.

課題8の出版年については、判断が分かれるところで,解答例集では出版年にあたる表示がなく,表紙 裏にある著作権登録年「©1994」を代用し,「c1994」と記述している.表紙裏のSubscription Information にVolume 1 (4 issues) will appear in 1994とあることから,表紙の1994は年次でもあり出版年でもあると みなし「1994」と記入しても可とする.